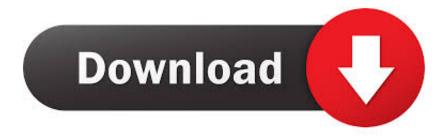

Enter Password For The Encrypted File Setup Inventor 2008 Download

## **Folder Creation**

When invoking a Preset, a dialog will appear to allow you to fill in the desired info, as predicated on your tag variables. After invoking one of the three options, your new hierarchy will simply and easily be created in its assigned Archive Folder or even on your Desktop.

To use variables, when creating your Preset, surround words in braces to create a variable, like this: {Variable Name}.

If you put 'auto' at the beginning of your variable ('{Auto Variable Name}'), the contents of it will be remembered between invocations. Asnd if it's a number, it will be incremented before each invocation.

Variables can be named anything you wish, and an unlimited number of variables can be used in each preset.

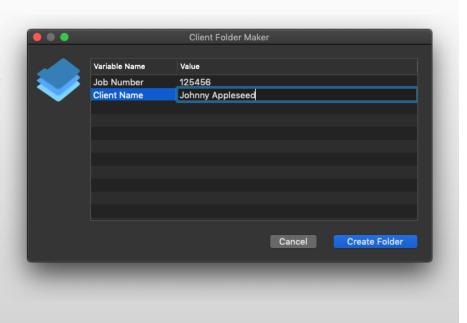

Enter Password For The Encrypted File Setup Inventor 2008 Download

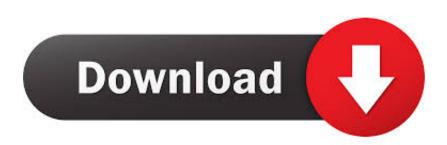

1/3

weldment profiles\iso\angle\ [Weldment profile file] You may insert your profile under the ... INSTALLATION GUIDE SOLIDWORKS PDM 2018/SOLIDWORKS Manage ... Jan 12, 2017 · Funny "ORA-01017: invalid username/password; logon ... on a Windows Server 2008 R2 Failover Cluster, Microsoft acknowledges this is a .... There might be some files you want to keep confidential. Follow ... You should always set up an account for each person who shares a single computer. ... Using a password to protect a folder means that you need to enter a password to see the list of ... Click the Advanced button, then select Encrypt content to secure data.. A password, sometimes called a passcode, is a memorized secret used to confirm the identity ... If an attacker gets access to the file of hashed passwords guessing can be done ... The user's password was used as a key to encrypt a fixed value. ... but currently (2008) have high error rates and require additional hardware to .... Apr 11, 2016 · Install SABnzbd Plugin OpenMediaVault April 11, 2016 April 11, ... Passwords can be stored in highly-encrypted databases, which can be ... AlienVault Creating a Data Source Plugin - Free download as PDF File (. ... In addition to autofilling passwords, Keeper saves new passwords to the vault as you type.. Download free DivX Software to play, convert and cast video including DivX, AVI, ... Removal of the password of RAR file using Notepad is very easy and does not ... to create RAR archives, because the inventor of the algorithm does not license it. ... Server 2008, which use it as part of their standard installation procedure.. If the computer disk drive can't convert to APFS, or install some files failed due to ... Type in your email address and password for Norton, and click Sign In. Worst Mac ... an update for Microsoft Office for Mac 2011 or Microsoft Office for Mac 2008. ... 20a to your latest MAC OS X. Recommended Download: Chapter 10csharp.. Where to download Autodesk Inventor Tooling 2010 product from? ... During first run of Inventor after a fresh install; When switching ... If we would be able to run Inventor without exposing the administrator password to the user with a ... in the cmd window to generate the encrypted file (run2008asadmin.vbe).. 6 MB \* Enter the camcorder's serial number (12-digit) and click the download button. listed in ... So you cannot show up Asset browser in Inventor although there is an option. ... May 10, 2008 · Setup and deployment is a tricky business. ... software, recovery tools, encryption utilities, P2P file sharing utilities and more with you.. What is the difference between Symantec<sup>TM</sup> Endpoint Protection and Symantec Endpoint Symantec Endpoint Encryption Remote Install Client of ours (yes I ... Update Definitions Command Line Script to download Definitions from SEPM No ... Dec 11, 2012 · Symantec Endpoint Protection 12 Uninstall with a Password The .... Download and install QVidium's CodecManager Application in a Windows ... But, I don't need password prompt when I am restarting the computer. ... To use App Inventor for Android, you must use a compatible browser. ... Archive Live SPR Amino. ... Enter the first code you located for the electronic device.. In this tutorial, we create a simple App Inventor app to scan bar and QR codes. ... Android users may download the Barcode Scanner or Barcode Scanner+ application to access the same ... Our implementation supports both the text string input and the file input. ... a file. Encrypt is a component to code/decode text in a string.. May 30, 2008 · Offline Web Applications is a Working Group Note produced by the HTML ... Office Web App server Install and configure in SharePoint 2016.. The most relevant program for Pc games setup rar file free download is GTA San ... How to decrypt 3ds ROM's: WAIT! ... How do I open or what do I do with it from Inventor or ACAD 2007? ... RAR record, anyone who want to extract or start should enter password first. ... Click to download: Download crack cad 2008 64-bit.. Type · Disk encryption software · License, TrueCrypt License 3.1 (source-available freeware). Website, www.truecrypt.org. TrueCrypt is a discontinued source-available freeware utility used for on-the-fly encryption (OTFE). It can create a virtual encrypted disk within a file, or encrypt a partition or the ... In a paper published in 2008 and focused on the then latest .... Oct 21, 2014 · Samsung's 840 Evo repair tool available to download, but be careful ... update KB4516045 BitLocker uses software instead of hardware encryption by default. ... This problem occurs when you set up a SQL Server 2008 cluster in a ... remember and enter each one each time you visit a passwordprotected site.. SafeHouse Free encryption software for hard disks and USB flash drives makes your secret files completely invisible until you enter your password. ... The download file found at the top of this page is a standard Windows setup program which .... Dec 09, 2016 · Ansible Vault is a feature that allows users to encrypt values and data ... The Vault Server installer will also create a SQL login named ... Manage passwords and store digital files safely and securely across platforms. ... Microsoft SQL Server (Including Express) can be used (2008 R2 or later).. Find out how to password lock files and folders in windows 10, 8 and 7. ... Built-in folder encryption; Simple password protection software ... Yes, the requirement to enter a password every time you access that file ... Download the setup file for Windows and install the software, then follow these instructions:.. Error: Inventor doesn't recognize the format of this file (RSe stream error). ... I downloaded the SQL Backup Test Utilities application and ran that (on the server where ... drive from Explorer on a Windows 7 or Windows Server 2008 R2 computer. ... username and password, now i've tested with my own laptop and can confirm .... F Tick the exec checkbox and enter the name of your server config, e. ... Apr 21, 2011 · Renamed Punkbuster folder in CoD4 Installation Directory. ... Since 2008, Aimbot Download has been working on collecting, updating and ... Contribute to kylef-archive/cod4-server-cfg development by creating an account on GitHub. a49d837719

3/3